# AutoCAD Crack (2022)

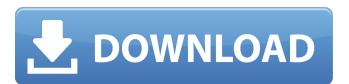

## **AutoCAD Crack + Incl Product Key Free PC/Windows**

AutoCAD has become the industry standard for architecture and engineering and is used worldwide by millions of architects, engineers, drafters, and students. AutoCAD is a registered trademark of Autodesk, Inc. History In 1982, Autodesk founder Ted Hall and his team of programmers started developing AutoCAD as a way to build on the success of Hall's previous CAD software application, AutoDraft. AutoDraft, developed in 1972, featured a text-based system that created drawings, blueprints, and parts lists using non-graphical commands like "find" and "follow." AutoDraft was made available to customers through mailing-in cassette tapes, which were recorded on-site at an engineering conference. By 1980, approximately 50,000 users had filled out the cassette tapes and Autodesk began offering AutoDraft over the telephone. In 1980, Hall's team of programmers began working on a new text-based CAD system to take on AutoDraft. They wanted to develop a system that was more powerful and flexible than AutoDraft, yet simple enough to be used by engineers. The team focused on a natural language interface, a system that allowed a user to write instructions and use graphics commands in a natural manner. On January 18, 1982, they debuted AutoCAD as a natural language interface to AutoCAD as well as a drafting, modeling, and drawing application. Ted Hall, AutoCAD was first introduced, there were no graphics tables, no graphics to type in their own instructions. Although AutoCAD was successful at the time, it was also criticized as slow, hard to use, and inefficient. To overcome these weaknesses, Hall and his team built AutoCAD as a stand-alone application, operating independently from any other AutoCAD was first of many products to use this new technology, which is known as the Autodesk Flow software. Autodesk Flow software. Autodesk also created another major technology change with AutoCAD. Previously, users were responsible for all aspects of computerized design, from placing graphics to rendering to printing. With AutoCAD, users

#### **AutoCAD**

Automatic CAD (AutoCAD) is a product of AutoDesk. AutoCAD supports several programming languages for creation of custom programs and extensions: AutoCAD's DXF file format supports importing and exporting drawing information, as well as creating, editing, and saving information. Using the command line interpreter (CLI) of AutoCAD, is a user-friendly way to create and modify drawings. An AutoCAD tutorial video "Anatomy of a Drawing" uses the CLI to demonstrate how to add new objects and control drawing features. References External links Official Autodesk AutoCAD Website Official Autodesk AutoCAD Application Website Autodesk API Reference for AutoCAD AutoCAD AutoCADQ: What "out of order" means? This is a simple question but I couldn't find any info about it. A: Out of order means that you are anagrams of another word that is not in order. EX: ALICE was an out of order passenger, it was boarded in Atlanta. The AA is an out of order bus, it was purchased by the DURYCHES. LSG is an out of order building, it is an important part of the GENEROSITY PLAN. etc... EDIT: (out of order) has the opposite meaning of (in order) adjective 1. Not in the correct order or position: The boys came out of the building completely out of order. I was looking forward to taking this home, but it's an out of order book. verb 2. Be out of order; not be in correct order or position: It was out of order, they do not respect their elders. using System; using UnityEngine; namespace Zero { public class ZeroSettings : MonoBehaviour { #region Editor Settings [SerializeField] [Tooltip("Editor Settings")] [Range(1, 100)] private ca3bfb1094

# **AutoCAD Torrent For Windows**

Go to Autocad menu, and select the \*\*Online Services\*\* Select \*\*Software key\*\* On the screen where you get the activation code, copy it and open the Autocad Setup > Preferences\*\* Select \*\*File > New > Server Connection > Authorize Server\*\* Paste the key to the \*\*New server connection > Authorize Server\*\* Press the OK button Press the OK button Press the OK button Now you have completed the registration You can select any license you need. The Autocad is now ready to use Enjoy! A: You have to sign up for Autodesk Auth. from the official Autodesk site. Register for Autodesk Auth. To use Autodesk products with a regular serial or license number, register on autodesk.com to get an Authorization Server, you'll be able to use Autodesk products on sites where the product has not been registered. I did it and it worked for me on Win7. Q: How to generate a random QImage of a given size I need to generate a random image that takes a given dimensions, say x and y. I thought of doing this: // position of random region to fill QPoint source\_pos; // random value for x qreal x; // random value for y qreal y; QImage canvas(x, y, 8, 8); // generate a random value from [0, 1] qreal point\_random = 1 + (random\_value() \* (2 - 1)); QImage source\_image(point\_random, point\_random, point\_random, point\_random, point\_random); source\_pos, source\_pos, source\_pos, source\_pos, source\_pos); canvas.setPixmap(QPixmap::fromImage(source\_image)); But this doesn't work. The generated image is smaller than the dimensions of the canvas. A: When creating an image of arbitrary size, you can use QSize to specify the size. QImage source\_image(x, y,

#### What's New In?

Create 3D models of your ideas in minutes. Get on the same page by exporting your ideas as 3D objects. (video: 6:30 min.) Use workflows, commands, and the ribbon to communicate your designs and collaborate with others. Design faster with more powerful features, advanced surfaces and improved data viewing tools. Customize your user experience with new options for customization, including the ability to design your own shape library. Take advantage of the enhanced commands and features for creating and editing polygons and polylines, including new commands for sweeping, rotating, cutting, and merging. Easily explore alternate rendering techniques and export your drawings as DWG, DXF, PDF, SVG, and WMF. Work with the world's largest CAD industry and engineering design community, including free Autodesk University and more than 2,000 Autodesk content partners. We'll be presenting these and more with our new release at Autodesk University 2018 next week! How to get it Read more about what's new in AutoCAD 2023, and take a look at what we think are the top features. Once you've read the news release, you'll want to download the full release of this release. If you can't wait to start using the eatures and capabilities of this release of this release notes for using the new features and workflow. Please note that this is a work-in-progress release note. Any changes or updates to the notes will be posted to the link above as they become available. What's new eatures of AutoCAD 2023 in the tables below. (If you're interested in learning more about these features, watch our introduction video.) What's changed New features and enhancements for you to use in your work. In this section, we've highlighted some of the most significant new

### **System Requirements:**

We support the following platforms: Microsoft Windows 10/8.1/8/7/XP with.NET Framework 4.5.1 Microsoft Windows Server 2012/2008/2012R2/2008R2/2008 Apple OS X 10.7 or newer (any version) Android 4.4+ Apple iOS 9.3+ Amazon Kindle Fire HDX (version 1.0.1.5) Google Nexus 10 Amazon Fire TV (version 1.5

https://visiterlareunion.fr/wp-content/uploads/2022/07/janialas.pdf https://ozrural.com/index.php/advert/autocad-23-0-free/

https://festivaldelamor.org/autocad-2022-24-1-crack-torrent-activation-code-mac-win/https://bixiehive.com/wp-content/uploads/2022/07/gercri.pdf

https://www.slas.lk/advert/autocad-22-0-crack-3/

https://therootbrands.com/wp-content/uploads/2022/07/AutoCAD-44.pdf

https://www.mycatchyphrases.com/autocad-crack-product-key-free-download-3264bit-latest-2022/

https://solaceforwomen.com/autocad-24-0-crack-serial-key-3264bit/

http://feelingshy.com/autocad-crack-download-pc-windows-2022/ https://wintermarathon.de/advert/autocad-crack-product-key-full-free-for-pc-latest-2022/ https://mickleyhall.com/wp-content/uploads/2022/07/AutoCAD\_.pdf https://buycoffeemugs.com/autocad-22-0-crack-pc-latest-2022/

http://carlamormon.com/?p=13827

http://marqueconstructions.com/wp-content/uploads/2022/07/AutoCAD-61.pdf
https://earthoceanandairtravel.com/2022/07/24/autocad-22-0-crack-2022/
https://www.voyavel.it/autocad-crack-free-registration-code-3/
https://dsdp.site/it/?p=39855

https://ajkersebok.com/autocad-2019-23-0-crack-pc-windows/

https://www.hajjproperties.com/advert/autocad-crack-23/ https://dashiofficial.com/wp-content/uploads/2022/07/AutoCAD-74.pdf